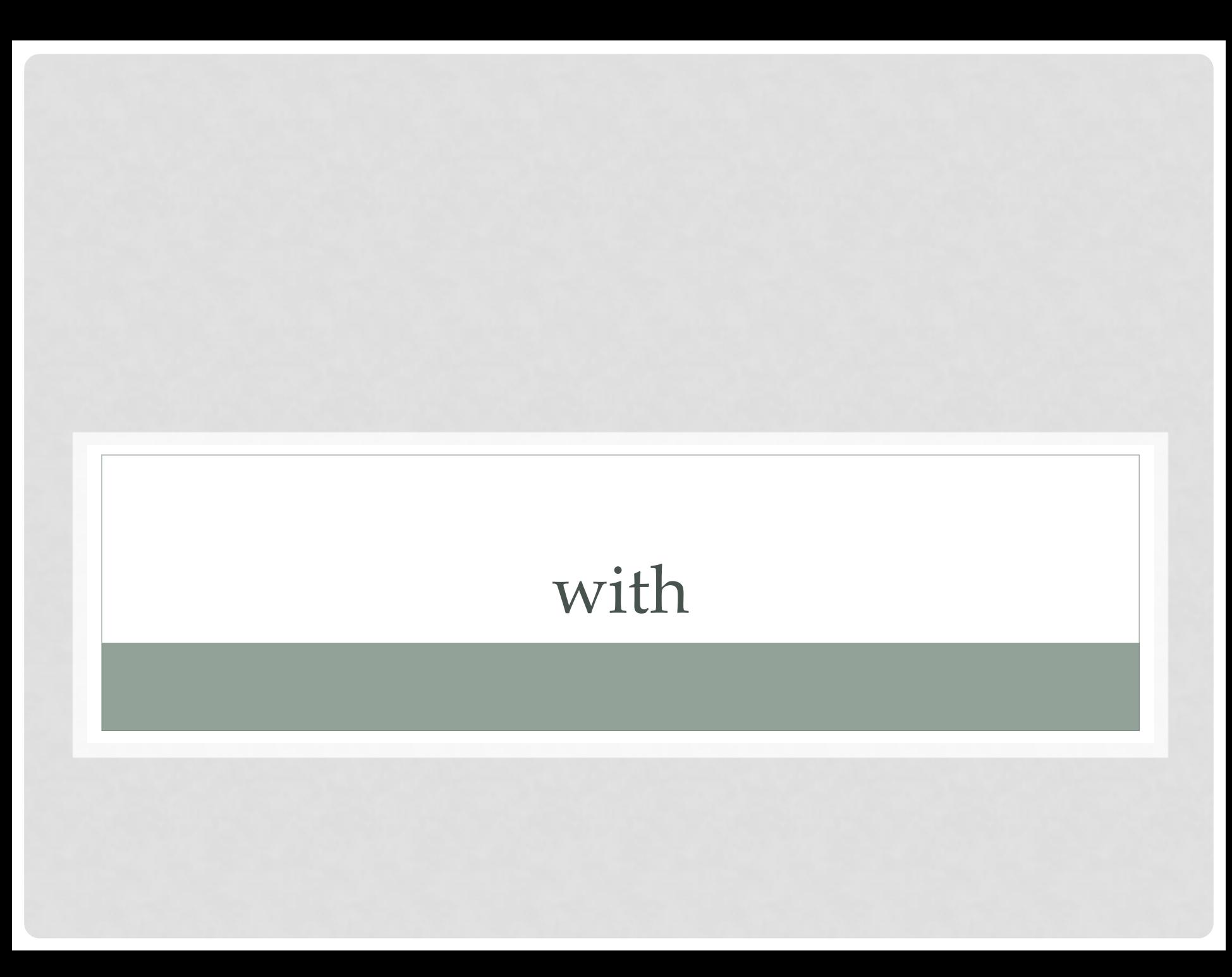

## Типичная работа с файлом

```
>>> file = open("test")
>>> try:
>>> … # do something
>>> data = file.read()
>>> … # do something else
>>> finally:
>>> file.close()
```

```
>>> with open("test") as file:
>>> … # do something
\gg data = file.read()
>>> … # do something else
```
# Как работает with

```
>>> class Sample(object):
>>> def enter (self):
>>> print(" enter ")
>>>
>>> def exit (self, type, value, trace):
>>> \overline{print}(\overline{N} \text{ exit } '')\gt>>
>>> with Sample() as sample:
>>> print(" body ")
 enter
\overline{\phantom{a}}body\overline{\phantom{a}}\overline{-}exit\overline{-}
```
# Как работает with

```
>>> class Sample(object):
>>> def enter (self):
>>> pass # Oops...
\rightarrow>>> def exit (self, type, value, trace):
>>> pass
>>>
>>> def do something(self):
>>> print("do something")
>>> with Sample() as sample:
>>> sample.do something()
Traceback (most recent call last):
File "<stdin>", line 2, in <module>
AttributeError: 'NoneType' object has no attribute 
'do something'
```
# Как работает with

```
>>> class Sample(object):
>>> def enter (self):
>>> print("enter")
>>> return self # Why?
\rightarrow>>> def exit (self, type, value, trace):
>>> \overline{print}(\overline{v}e\overline{x}it")\rightarrow>>> def do something(self):
>>> print("do something")
>>> with Sample() as sample:
>>> sample.do something()
enter
do something
exit
```
### Управление ресурсами

```
>>> class Resource(object):
>>> def free(self): print("Resource.free()")
>>> class ResourceManager(object):
>>> def init (self, resource):
>>> super(ResourceManager, self). init ()
>>> self.resource = resource
\rightarrow>>> def enter (self): return self.resource
\rightarrow>>> def exit (self, type, value, trace): self.resource.free()
```

```
>>> with ResourceManager(Resource()) as resource:
>>> print(resource)
< main .Resource object at 0x7f35e570b690>
Resource.free()
```
### Метод exit

```
>>> class Resource(object):
>>> def enter (self):
>>> pass
>>>
>>> def exit (self, type, value, trace):
>>> print("Exception {} of type {}
occured".format(value, type))
\rightarrow>>> with Resource() as resource:
>>> raise Exception("Oops...")
Exception Oops... of type <class 'Exception'> occured
Traceback (most recent call last):
File "<stdin>", line 2, in <module>
Exception: Oops...
```
>>> with Resource() as resource: >>> pass Exception None of type None occured

## Метод \_\_exit\_\_

```
>>> class Resource(object):
>>> def enter (self):
>>> pass
\rightarrow>>> def exit (self, type, value, trace):
>>> print("Exception {} of type {}
occured".format(value, type))
>>> return True
\rightarrow
```

```
>>> with Resource() as resource:
>>> raise Exception("Oops...")
Exception Oops... of type <class 'Exception'> occured
```
#### Несколько ресурсов сразу

```
>>> class A:
>>> def enter (self):
>>> print('A. enter ')
>>> return self
\rightarrow>>> def exit (self, type, value, trace):
>>> \overline{print(\overline{A}.exit') }>>> class B:
>>> def enter (self):
>>> print('B. enter ')
>>> raise Exception('oops')
\rightarrow>>> def exit (self, type, value, trace):
>>> print('B. exit ')
```
#### Несколько ресурсов сразу

 $\gg$  with A() as a, B() as b: >>> pass A. enter B. enter A. exit Traceback (most recent call last): File "test.py", line 17, in <module> with  $A()$  as  $a, B()$  as  $b:$ File "test.py", line 12, in enter raise Exception("oops") Exception: oops

### @contextmanager

```
>>> from contextlib import contextmanager
>>>>> @contextmanager
>>> def tag(name):
>>> print("<{}>".format(name))
>>> yield
>>> print("</{}>".format(name))
\rightarrow
```

```
>>> with tag("h1"):
>>> print("foo")
dh1foo
\langle/h1>
```
# Как это работает

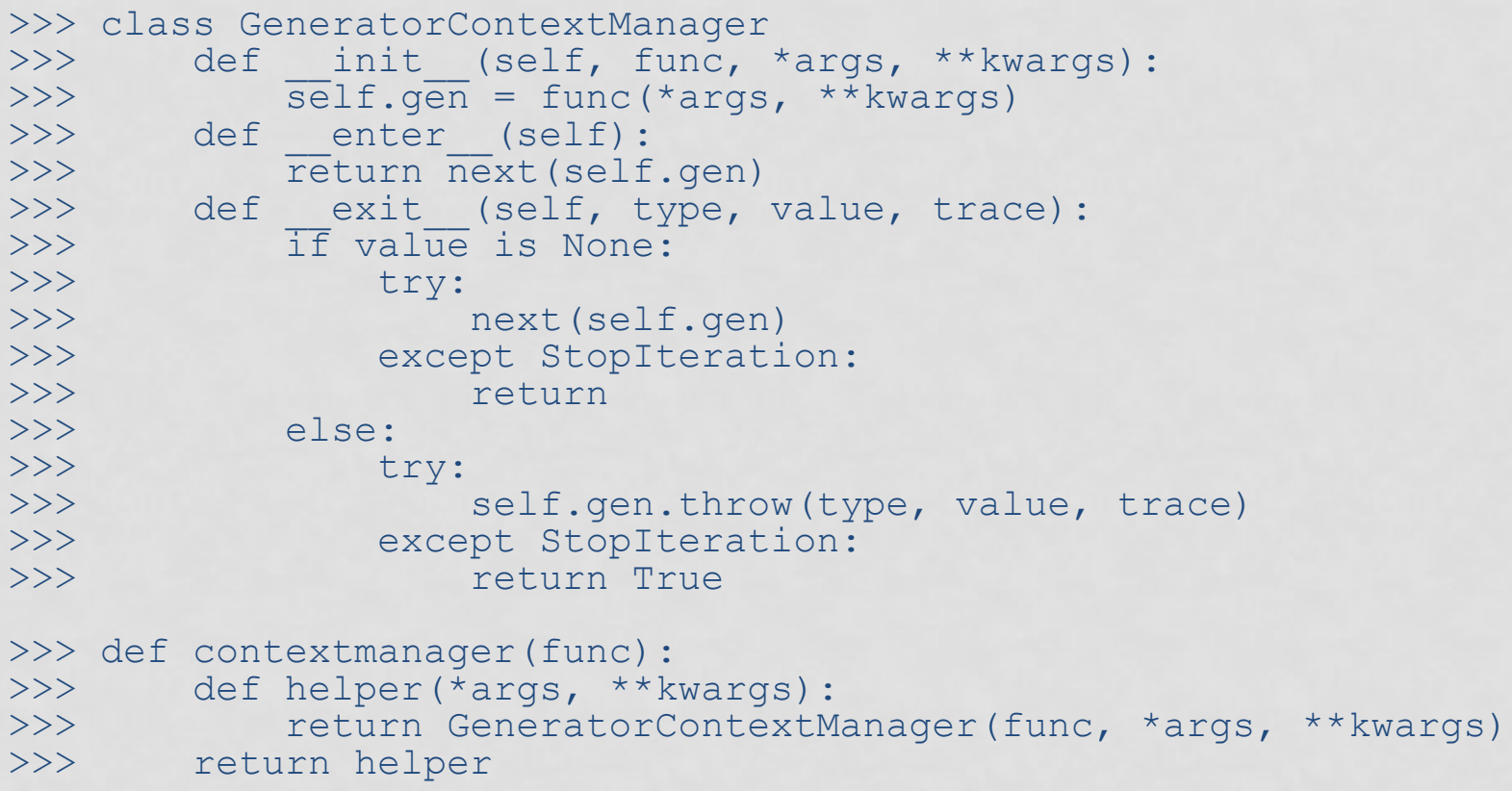

#### contextlib

>>> from contextlib import closing, ExitStack >>> from urllib.request import urlopen

>>> with closing(urlopen('[http://www.python.org](http://www.python.org/)')) as page: >>> … # do somethin >>> # page.close() called